### **Física Estatística Computacional**

Tereza MendesIFSC – USP

[http://lattice.ifsc.usp.br/cbpf.h](http://lattice.ifsc.usp.br/cbpf.html)tml

IX Escola do CBPF

Rio de Janeiro, Julho 2012

# **Preliminar**

Dimensão fractal do modelo DLA $A = ?$ 

 ${\sf C\acute{a}}$ lculo de  $\pi$  usando  ${\tt circle.f}$  (precisão?)

[Piz](http://www.lafiorentina.com.br/index.htm)za amanhã? $(z)$ 

#### **Aula 4: AUTOMATOS CELULARESˆ**

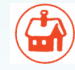

IX Escola do CBPF

### **Autômatos Celulares**

<mark>Grade</mark> (i.e. espaço discreto) regular, células em um número finito de estados. A cada tempo (discreto)  $t,$  é atualizada a configuração do sistema como um todo, segundo uma regra de atualização.

Regra para cada célula em função dela <sup>e</sup> de suas células vizinhas (primeiros <sup>e</sup> segundos vizinhos, i.e. vizinhos diretos <sup>e</sup> na diagonal). Regras são tipicamente determinísticas, definindo uma equaçãodiferencial parcial de primeira ordem no tempo.

Tais sistemas tem uma dinâmica rica <sup>e</sup> uma variedade de aplicações, como <sup>a</sup> descrição de padrões na natureza <sup>e</sup> <sup>a</sup> realização de cálculos computacionais para sistemas discretos.

Referência sobre sistemas complexos: The Quark and the Jaguar: Adventures in the Simple andthe Complex, M. Gell-Mann (Owl Books, 2002)

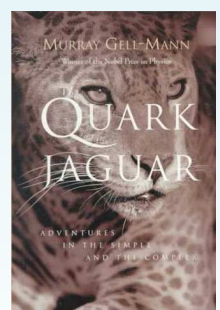

# **Atômatos Unidimensionais**

Considere uma cadeia de  $L$  células, nos estados 0 ou 1, com condições periódicas de contorno e regra de evolução para a célula  $i$ dada pelos valores de  $i-1, \, i$  e  $i+1$  no tempo anterior. Como existem 8 configurações possíveis para <sup>a</sup> vizinhança, há 256 regras possíveis, correspondendo <sup>a</sup> números binários de <sup>8</sup> dígitos, <sup>e</sup> podem ser expressas por seu <mark>código de Wolfram</mark>, dado pelo número binário na base 10. Por exemplo, <sup>a</sup> regra da maioria

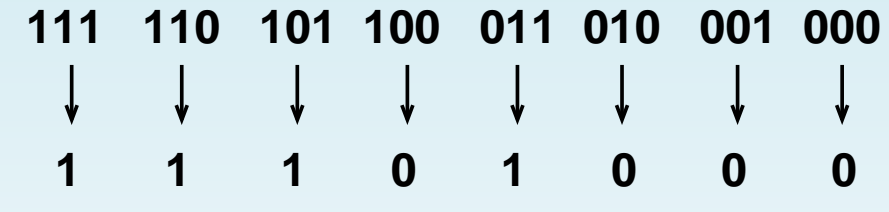

é indicada como regra 232, pois

 $0 \times 2^0 + 0 \times 2^1 + 0 \times 2^2 + 1 \times 2^3 + 0 \times 2^4 + 1 \times 2^5 + 1 \times 2^6 + 1 \times 2^7 + = 232$ .

Veja (Wolfr[am\):](http://www.wolframscience.com/nksonline/toc.html) livro <mark>A New Kind of Sicence</mark> e [artigo](http://www.stephenwolfram.com/publications/articles/ca/83-statistical/) original de 1983.

## **Exercício**

Faça um código que calcule <sup>a</sup> evolução do autômato acima para <sup>o</sup>caso geral.

- Leia a regra (em base 10) e imprima a saida em forma de uma matriz, sendo <sup>a</sup> linha superior <sup>a</sup> condição inicial <sup>e</sup> seguindo <sup>a</sup> evolução temporal de cima para baixo.
- Utilize condição inicial de apenas uma célula ocupada, no centro <sup>e</sup> também condição inicial aleatória.
- **Investigue (comentando seu nome e significado) as regras: 255** (da epidemia), 51 (reflexão), regras para cristais regulares (e.g. <sup>a</sup>regra "módulo-2" 90 <sup>e</sup> as regras 126, 218) <sup>e</sup> irregulares (e.g. <sup>a</sup>regra "da concha" 30 <sup>e</sup> <sup>a</sup> regra 110), <sup>a</sup> regra da diagonal 184. Inclua outras, se desejar.
- Teste a diferença entre o caso de condição inicial fixa e aleatória.

# **Jogo da Vida**

Proposto em 1970 por J. Conway, pode modelar <sup>a</sup> dinâmicapopulacional de formas simples de vida (e.g. colônias de <mark>bactérias</mark>).

Tabuleiro de células, com as regras:

- células com menos de 2 ou mais de 3 vizinhos <mark>morrem</mark>
- células com 2 ou 3 vizinhos vivos <mark>sobrevivem</mark>
- indivíduos <mark>nascem</mark> em células vazias com 3 vizinhos

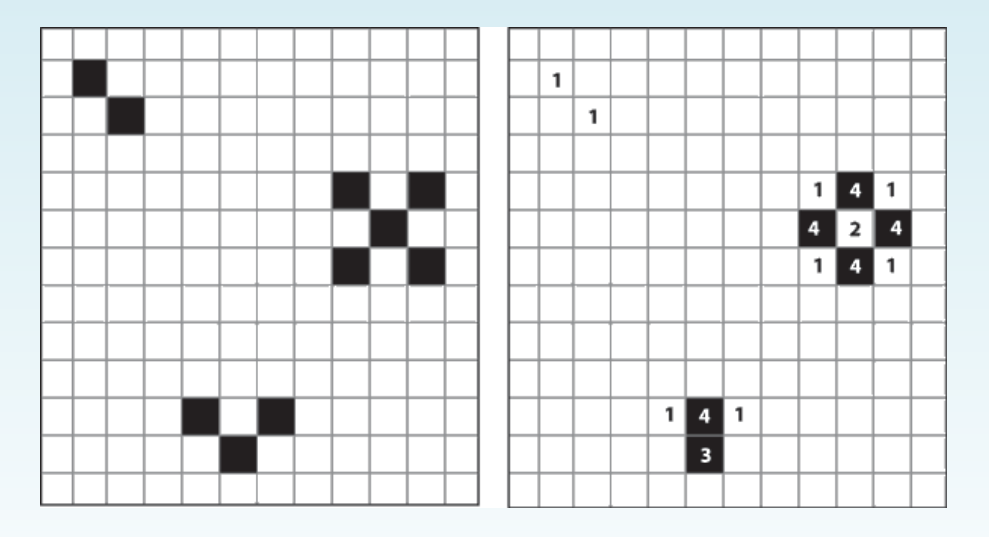

[http://www.kyphilom.com/www/java/life/life.h](http://www.kyphilom.com/www/java/life/life.html)tml

IX Escola do CBPF

# **Exercício**

Considere uma rede quadrada, células ocupando estados 0 ("morta")ou <sup>1</sup> ("viva"). Siga <sup>a</sup> regra de atualiação descrita acima (paravizinhança de 8 sítios) <sup>e</sup> condições de contorno periódicas.

Simule este autômato para várias condições iniciais, incluindo osfamosos padrões do tipo

- blinkers: grupo de três células vivas em linha horizontal, que se transforma em vertical no próximo espaço de tempo, <sup>e</sup> vice-versa
- glide<mark>rs</mark> grupo de algumas células que se "propaga" pela rede sem mudar de forma, pesquise as várias formas.

Escreva <sup>a</sup> evolução temporal das configurações (i.e. duplas decoordenadas para as células no estado "1" no tempo  $t$ ) separadas pelo símbolo # (em linha separada), <sup>e</sup> visualize <sup>o</sup> arquivo como umfilme, utilizando o script movie.csh.

# **Modelo da Pilha de Areia**

Descreve de forma simplificada <sup>o</sup> comportamento de avalanches, apresentando <sup>a</sup>característica de criticalidade auto-organizada.

Considere uma rede quadrada bidimensional, em que grãos de areia caem comdistribuição uniforme, formando pilhas. Para cada sítio  $i$  da rede, a <mark>altura da pilha</mark> de grãos é dada pela variável  $z_i$ . Quando a pilha ultrapassar um valor  $z_c$  ela se tornará instável, resultando em um processo de avalanche.

Vamos supor  $z_c = 3$ , portanto os valores estáveis para  $z_i$  serão 0, 1, 2, 3. Quando o valor de  $z_i$  ultrapassar  $z_c$  a pilha vai <mark>desmoronar</mark>, o que é representado por  $z_i\rightarrow z_i-4$ e os 4 vizinhos mais próximos de  $i$  terão acréscimo de 1 grão em suas pilhas. Uma iteração do algoritmo consiste em adicionar um grão aleatoriamente à rede e testar<br>. todos os sítios até que nenhum esteja mais instável.

Simule <sup>o</sup> autômato para uma rede de lado 100. Considere que quando <sup>o</sup> grão cair parafora da rede ele será perdido (condições de contorno abertas).

Represente graficamente <sup>a</sup> dinâmica do sistema utilizando cores diferentes para os diferentes estados das pilhas. Calcule <sup>o</sup> tamanho <sup>e</sup> <sup>a</sup> duração das avalanches. Façagráficos da frequência <sup>e</sup> duração de avalanches em função de seu tamanho.